## **Adapters**

The Designer comes with a set of adapters that allow you to access a variety of backends via different interfaces.

## <span id="page-0-0"></span>Standard Interfaces

Some adapters are based on standard interfaces and can be used out of the box. These are

- [Apache Kafka Producer Adapter](https://doc.scheer-pas.com/display/DESIGNER/Apache+Kafka+Producer+Adapter)
- [Filesystem Adapter](https://doc.scheer-pas.com/display/DESIGNER/Filesystem+Adapter)
- [Flat File Adapter](https://doc.scheer-pas.com/display/DESIGNER/Flat+File+Adapter)
- $\bullet$ [JSON Adapter](https://doc.scheer-pas.com/display/DESIGNER/JSON+Adapter)
- [Logger Adapter](https://doc.scheer-pas.com/display/DESIGNER/Logger+Adapter)
- [Memory Adapter](https://doc.scheer-pas.com/display/DESIGNER/Memory+Adapter)
- [MongoDB Adapter](https://doc.scheer-pas.com/display/DESIGNER/MongoDB+Adapter)
- [S3 Adapter](https://doc.scheer-pas.com/display/DESIGNER/S3+Adapter)

Refer to the related adapter pages for more information on how these adapters can be configured.

## <span id="page-0-1"></span>Custom Interfaces

Some adapters are designed to connect to custom interfaces that may vary depending on the backend. These are

- [REST Adapter](https://doc.scheer-pas.com/display/DESIGNER/REST+Adapter)
- [SAP Adapter](https://doc.scheer-pas.com/display/DESIGNER/SAP+Adapter)

These adapters need information on the API to be called. You can provide this information in two ways:

**Via a connector**

This is the easiest way to provide the necessary information. The Designer allows for importing different connector configurations (see [Creating Connectors](https://doc.scheer-pas.com/display/DESIGNER/Creating+Connectors) for more information about that).

**Via a manual data model** If you do not have a configuration file to import at hand, you can create the necessary resources and interface definitions manually to the **Implementation** folder. Refer to the related adapter pages for more information on how to do that.

The image below shows the interaction between connector and adapter using a REST service example. The **Connector** provides the data model, the **Adapter** performs the actual call to the outside system.

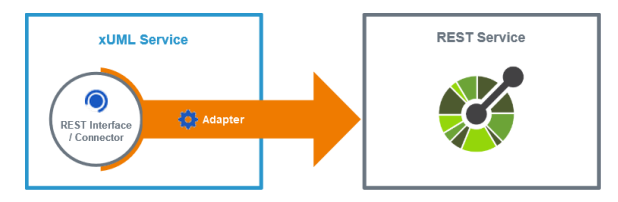

**On this Page:**

- [Standard Interfaces](#page-0-0)
- [Custom Interfaces](#page-0-1)

## **Related Pages:**

- [Apache Kafka Producer](https://doc.scheer-pas.com/display/DESIGNER/Apache+Kafka+Producer+Adapter)  [Adapter](https://doc.scheer-pas.com/display/DESIGNER/Apache+Kafka+Producer+Adapter)
- [Filesystem Adapter](https://doc.scheer-pas.com/display/DESIGNER/Filesystem+Adapter)
- [Flat File Adapter](https://doc.scheer-pas.com/display/DESIGNER/Flat+File+Adapter)
- [JSON Adapter](https://doc.scheer-pas.com/display/DESIGNER/JSON+Adapter)
- $\bullet$ [Logger Adapter](https://doc.scheer-pas.com/display/DESIGNER/Logger+Adapter)
- [Memory Adapter](https://doc.scheer-pas.com/display/DESIGNER/Memory+Adapter)
- [MongoDB Adapter](https://doc.scheer-pas.com/display/DESIGNER/MongoDB+Adapter)
- [REST Adapter](https://doc.scheer-pas.com/display/DESIGNER/REST+Adapter)
- [S3 Adapter](https://doc.scheer-pas.com/display/DESIGNER/S3+Adapter)
- [SAP Adapter](https://doc.scheer-pas.com/display/DESIGNER/SAP+Adapter)
- [SQL Adapter](https://doc.scheer-pas.com/display/DESIGNER/SQL+Adapter)
- [URL Adapter](https://doc.scheer-pas.com/display/DESIGNER/URL+Adapter)
- [PAS Designer User Guide](https://doc.scheer-pas.com/display/DESIGNER/PAS+Designer+User+Guide) <sup>o</sup> Creating **[Connectors](https://doc.scheer-pas.com/display/DESIGNER/Creating+Connectors)**